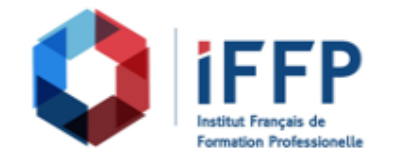

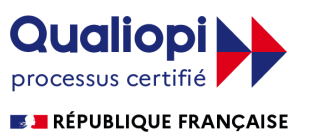

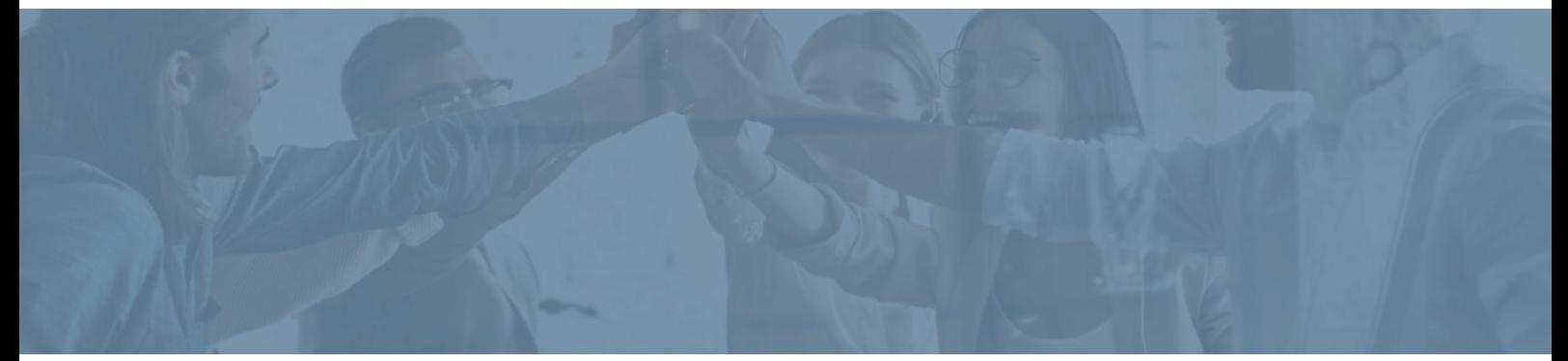

## **Formation Word 2016 : valoriser ses compétences avec ENI Elearning avec tutorat**

**Durée** : 25 heures **Certification** : ENI Word

**Prix** : 2210 **Référence** : 2101633

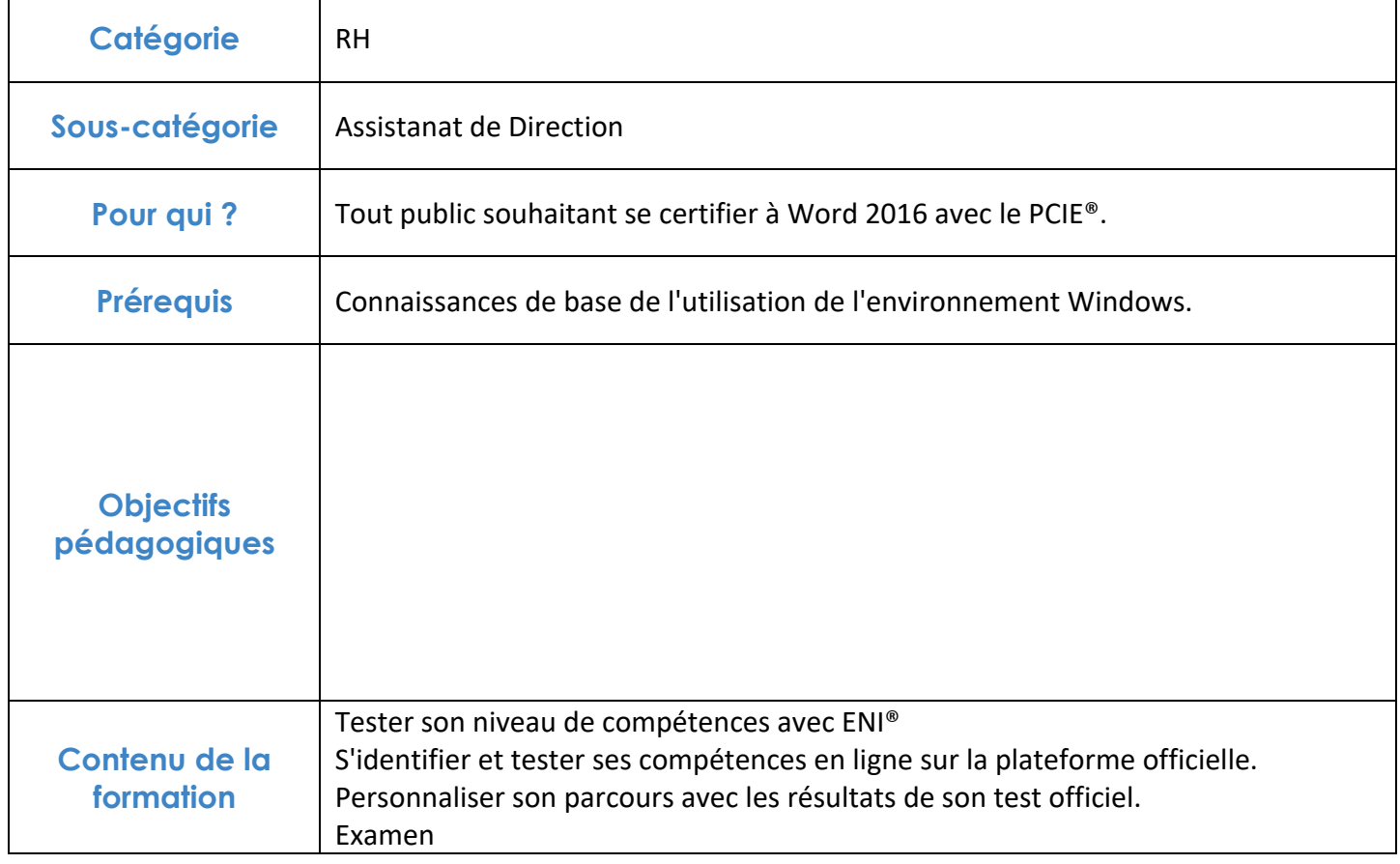

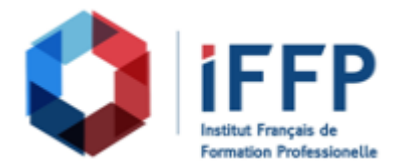

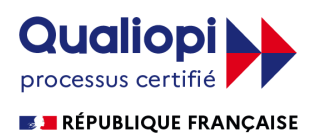

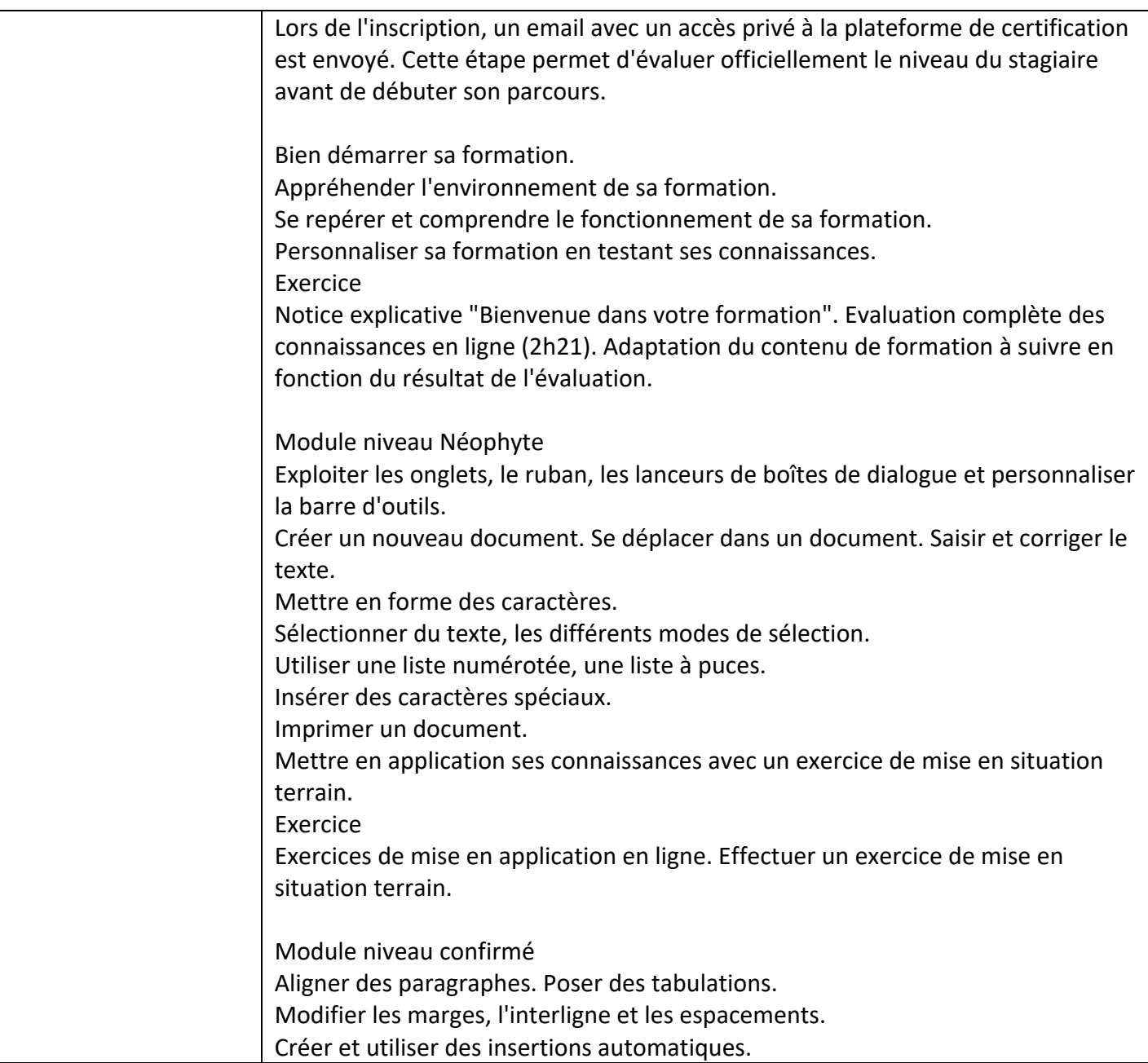

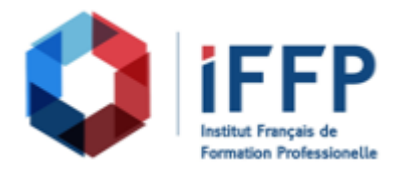

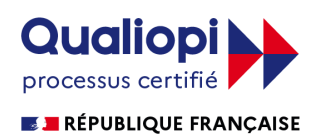

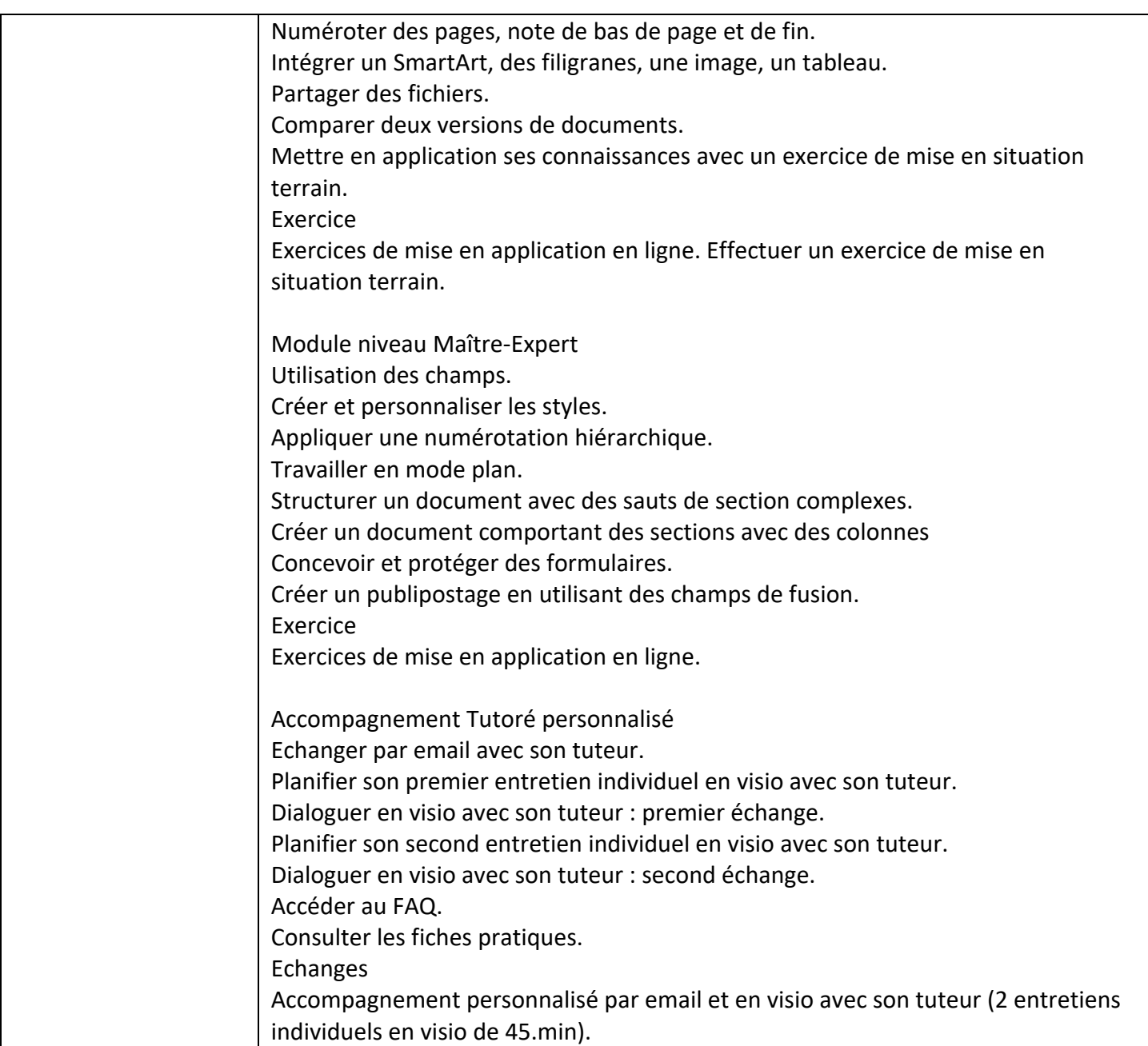

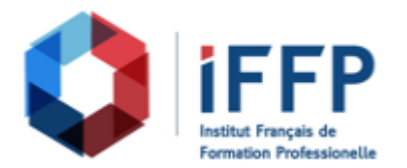

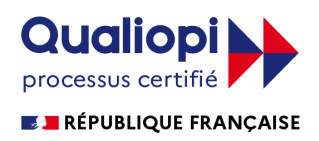

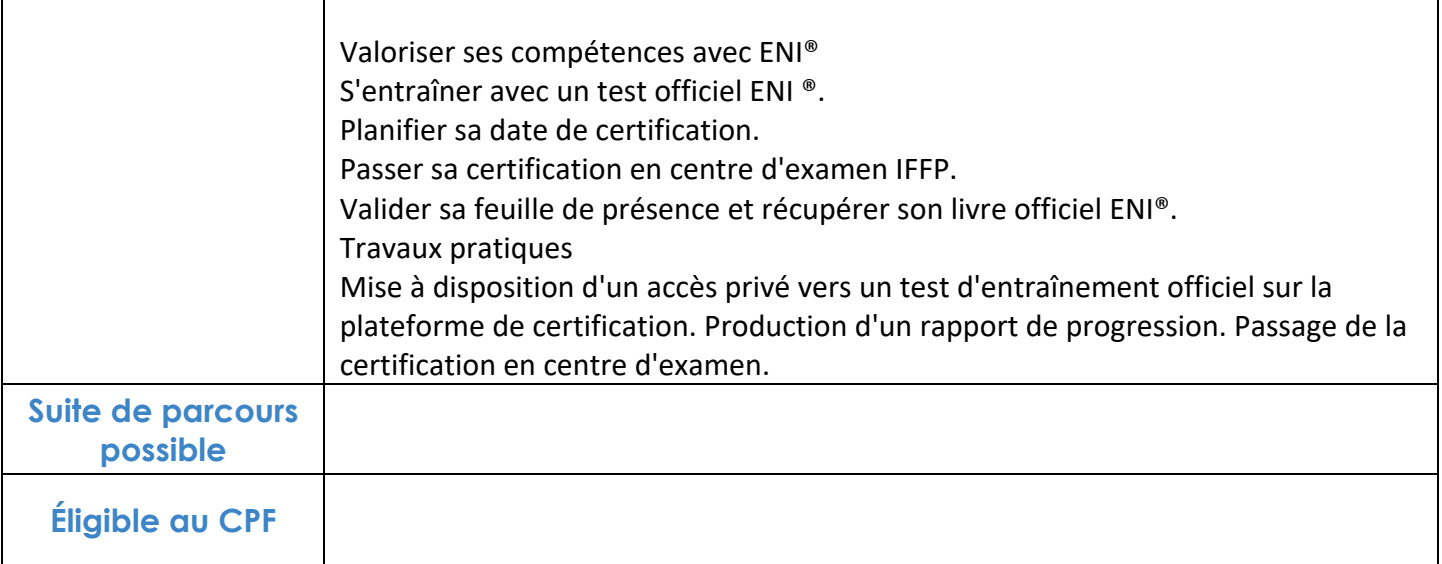

## **FINANCEMENTS**

**OPCO OPCA FAF Pôle Emploi** La Région

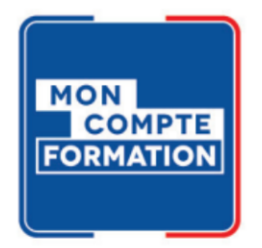

## **CONTACTS**

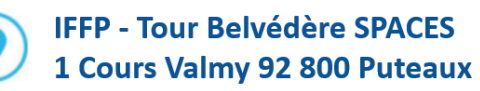

01 80 88 44 55

administration@iffp.pro